**TÍTOLS PROPIS** 

VNIVERSITATÖ ID VALÈNCIA

# *DATOS GENERALES*

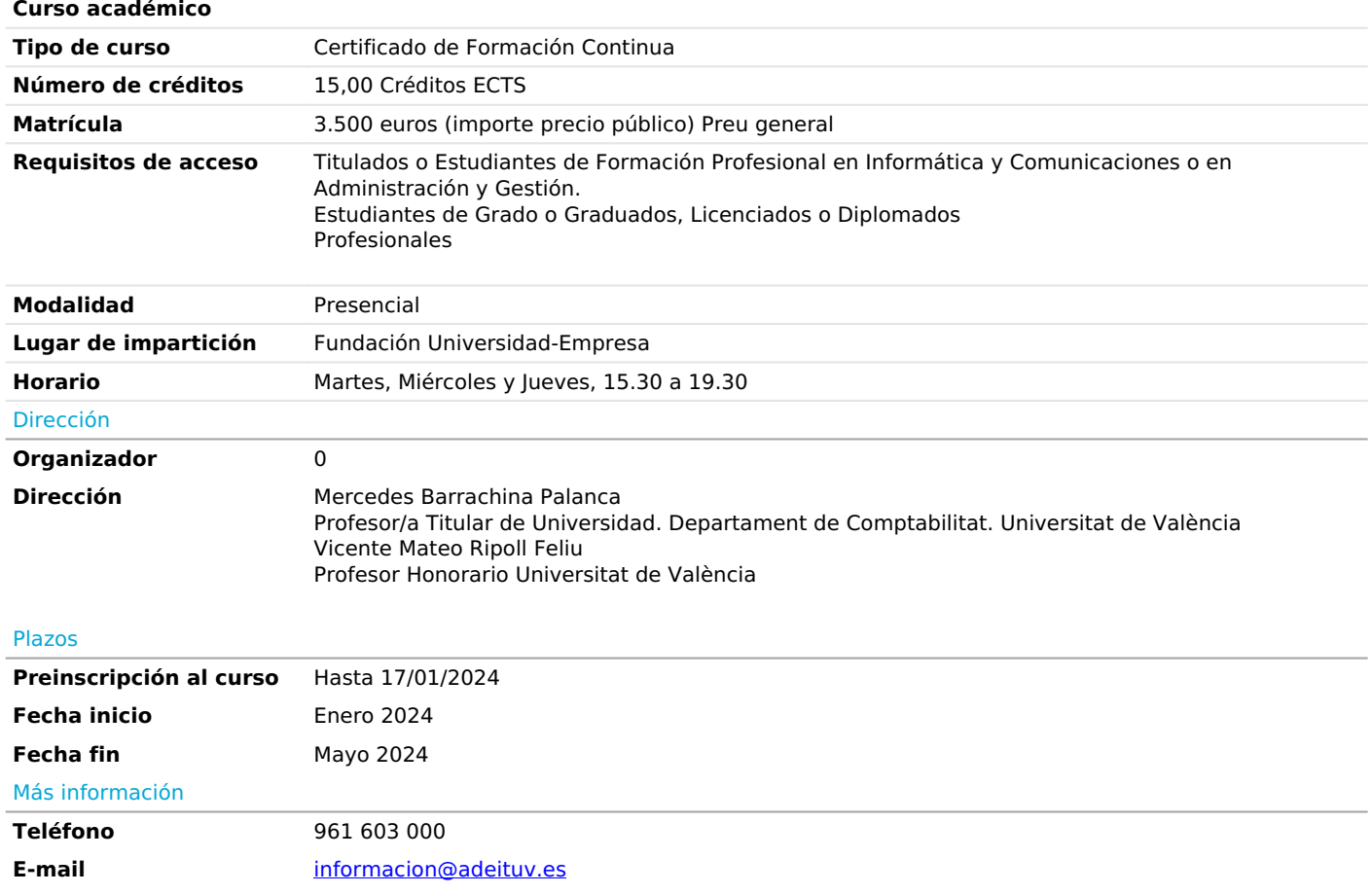

## *PROGRAMA*

*Gestión de procesos empresariales: Integración de procesos y ERPs*

- *Gestión de los procesos de negocio.*
- *Integración de los procesos de negocio.*
- *Ventajas de la integración de los procesos de negocio.*
- *ERPs e integración de los procesos de negocio.*

*Sistemas S/4 HANA (S4H00)*

- *Visión general de SAP S/4HANA*
- *Navegación*
- *Conceptos del Sistema*
- *Logística*
- *Contabilidad*
- *Gestión del Capital Humano y Factores de Éxito de SAP*
- *Analítica Integrada*
- *SAP Activate y Mejores Prácticas*
- *Servicios SAP*

### *Plataforma Tecnológica SAP Netweaver (SAPTEC)*

#### *- Sistemas SAP*

- *Explicación de la Arquitectura de un Sistema SAP, Servidor de Aplicaciones (AS) ABAP y Servidor de Aplicaciones (AS) Java - Navegación*
- *Navegación utilizando la Interfaz Gráfica de Usuario SAP (SAP GUI)*
- *Navegación usando un Navegador*
- *Navegación usando el Cliente SAP Business*
- *Navegación usando SAP Fiori*
- *Núcleo del Sistema*
- *Explicación de los Procesos de un Sistema SAP Basado en AS ABAP y AS Java*
- *Procesamiento de Solicitudes de Usuario en AS ABAP*
- *Desarrollo de Software en Sistemas SAP*
- *Explicación de la Estructura de Datos de un Sistema AS ABAP*
- *Desarrollo y Transporte de Aplicaciones*
- *Tecnologías de Comunicación e Integración*
- *Descripción de la Comunicación con la Tecnología Basada en Llamadas de Función Remotas (RFC)*
- *Descripción de la Comunicación con OData a través de SAP Gateway*
- *Gestión del Ciclo de Vida de las Aplicaciones (ALM)*
- *Explicación de la Gestión del Ciclo de Vida de las Aplicaciones (ALM)*
- *Descripción de la Instalación de un Sistema SAP*
- *Descripción del Mantenimiento de un Sistema SAP*
- *Visión General del Portafolio SAP*
- *Estrategia SAP*

*Entorno de desarrollo SAP Fiori (UX100)*

*- Perspectiva del Usuario Final SAP Fiori Diseño y SAP Fiori Launchpad Personalización y Manejo de Datos*

*- Tecnología Interfaz de Usuario y Servicios de Datos Tipos de Aplicaciones y Recomendaciones de Aplicaciones SAP Fiori*

*- Arquitectura Plataforma ABAP y SAP HANA Desarrollo de SAP S/4HANA y SAP Fiori*

*- Gestión de Contenidos Espacios, Grupos y Catálogos Gestor de Contenidos y Aplicaciones de SAP Fiori Launchpad Tipos de Catálogos y Descriptores de Aplicaciones Mosaicos y mapeos de destino*

*- Administración de Contenidos Activación Rápida y Roles Predefinidos Configuración y Resolución de Problemas de Launchpad*

*- Adaptación Diseñador de Temas de UI Adaptación y Ampliación de SAP Fiori Launchpad*

*- Movilidad SAP Fiori Móvil SAP Fiori para iOS*

*- Integración Plataforma tecnológica empresarial SAP SAP Build Work Zone, edición estándar*

### *Entorno de desarrollo SAP BTP (CLD200, CLD900)*

*- Configuración del proyecto CAP Realice la configuración necesaria para construir su proyecto de ampliación. Utilizar APIs para intercambiar información de forma estandarizada. Describir el estándar OData para aplicaciones basadas en web. Explicar JSON y YAML. Crear un servicio basado en CAP.*

*- Interfaz de usuario y lógica empresarial Enumerar los principios de diseño y los beneficios clave de SAP Fiori. Evaluar la diferencia entre SAP Fiori y SAP Fiori Elements. Generar una Interfaz de Usuario (UI) utilizando Elementos SAP Fiori. Evaluar cuando usar manejadores de eventos Explicar el Manejo de Errores.*

*Agregar Lógica de Negocio Personalizada.*

*- Servicios Externos Añadir y consumir un servicio externo.*

*- Despliegue manual Utilizar la interfaz de línea de comandos de Cloud Foundry (CF CLI) Realizar un despliegue manual¿.*

*- Gestión de Autorización y Confianza Describir el servicio SAP Authorization and Trust Management. Definir Restricciones y Roles de CDS. Agregar el módulo UI y approuter al MTA. Asignar colecciones de roles.*

*- Despliegue Automatizado Describir el servicio SAP Authorization and Trust Management. Definir Restricciones y Roles de CDS. Agregar el módulo UI y approuter al MTA. Asignar colecciones de roles.*

*Entorno de desarrollo SAP BTP para caso práctico*

### *- Fundamentos*

*Explicar la arquitectura de tres capas de SAP Integration Suite Preparar su entorno de formación para acceder a las capacidades básicas de SAP Integration Suite Describir la Plataforma de Tecnología de Negocios SAP y sus capacidades principales Describir los tres planos de servicio principales Identificar las ofertas gratuitas de SAP BTP Acceder a la página de resumen de todos los servicios disponibles Diferenciar entre los dos modelos comerciales de SAP BTP Identificar el entorno SAP BTP más adecuado para un nuevo proyecto de aplicación en la nube Nombrar sitios web útiles para seguir aprendiendo*

*- Aprovisionamiento de API Explicar los principios, componentes y capacidades de SAP Integration Suite Identificar los casos de uso típicos de SAP Integration Suite Describir las características de los conectores abiertos de SAP Crear una API basada en la cuenta de Slack Explicar el uso y los beneficios de SAP API Management Crear una página de empresa en SAP API Business Hub*

*- Consumir y Procesar APIs Crear su primer paquete de integración Probar la API OData de orden de compra en SAP API Business Hub Consumir la API de orden de compra desde el SAP API Business Hub Metodología de Asesoramiento de Soluciones de Integración SAP*

*- Trabajar con la Metodología SAP Integration Solution Advisory Crear un MIG de origen (OData) y un MIG de destino (SOAP) Crear un MAG en los MIGs previamente construidos Consumir artefactos de la Metodología SAP Integration Solution Advisory Extensión del Modelo Utilizar el paso de proceso Filtro y aplicar scripting groovy dentro de su iFlow Escribir el mensaje SOAP en el almacén de datos CI y llamar a un segundo iFlow desde el iFlow principal Cree un iFlow adicional para proporcionar notificaciones de PO a través de Slack y comunicación saliente a la API empresarial SAP API Business Hub Manejar errores dentro de un iFlow extendiéndolo con un subproceso de excepción Despliegue y pruebe sus artefactos de integración*

### *Proyecto caso práctico*

- *Objetivo proyecto.*
- *Diseño teórico.*
- *Diseño técnico.*
- *-Aplicación solución.*

## *PROFESORADO*

*José Berbel Vera*

#### *Ayudante/a Doctor/a. Departament de Comptabilitat. Universitat de València*

*Yolanda Gil Esquer*

*Consultor Senior*

*Alberto Pla Alcojor*

*Inetum. Consultor*

#### *Olmo Ruiz Arjona*

*Inetum. Consultor*

## *OBJETIVOS*

*Las salidas profesionales que tiene el curso son:*

*Desarrollador de extensiones e integraciones en la plataforma SAP Business Technology Platform.*

*El objetivo de este título propio es doble:*

*1. Preparar y formar al alumno en el perfil: Desarrollador de extensiones e integraciones en la plataforma SAP Business Technology Platform, altamente demandado por las empresas por la necesidad de llevar a cabo proyectos de implantación de productos SAP y/o desarrollar nuevos productos / extensiones en el entorno SAP para integrarse con lo estándar. Es decir, capacitar al alumno en la tarea de diseñar y desarrollar piezas de Software dando respuesta a procesos de negocio requeridos por los futuros clientes, así como de impulsar una estrategia de transformación digital en diferentes entornos.*

*2. Aportar una formación consistente en el uso y dominio de una tecnología puntera, siendo SAP el sistemas de planificación de recursos empresariales 'ERP', por sus siglas en inglés, enterprise resource planning, más extendidos en el mundo empresarial. Dentro de este segundo objetivo, se deberá realizar:*

*3. Desarrollo de un proyecto fin de Programa, el cual tendrá como objetivo el diseño y desarrollo de un paquete de Software concreto, desde dos perspectivas, teórica, en la que se aplicará y evaluará el conocimiento adquirido en la formación teórica a la hora de plantear una solución y diseño de un aplicativo que dé respuesta al objetivo presentado en el proyecto, y, práctica, en la que ésta se desarrollará el aplicativo y deberá funcionar de acuerdo a las especificaciones estipuladas para el caso.*

## *METODOLOGÍA*

*Sesiones de formación teórica con el sistema SAP Business Technology Platform.*

*Desarrollo de un trabajo tipo Hackathon, en el que se aplicará y evaluará el conocimiento adquirido en la formación teórica a la hora de plantear una solución y diseño de un aplicativo que dé respuesta al objetivo presentado en el caso del proyecto que deberá funcionar de acuerdo a las especificaciones estipuladas para el caso.*